## **OpenCL и OpenGL compute shaders**

#### **Лектор:**

[Боресков](mailto:steps3d.narod.ru, cs.msu.su@gmail.com) [А.В. \(ВМК МГУ](mailto:steps3d.narod.ru, cs.msu.su@gmail.com)[\)](mailto:steps3d.narod.ru, cs.msu.su@gmail.com), steps3d@narod.ru

#### **Основы OpenCL**

OpenCL – открытый кроссплатформенный стандарт для параллельных вычислений на гетерогенных устройствах

Изначально разработан Apple, сейчас поддерживается Khronos Group,

Первая версия (1.0) – конец 2008 года

Поддерживает GPU, CPU, Cell, DSP и многие другие устройства

# **Основы OpenCL**

Основан на следующих обобщенных моделях

- Platform model
- Memory model
- Execution model
- Programming model

# **OpenCL platform model**

Платформа состоит из хоста (CPU) и одного или нескольких вычислительных устройств (device) Каждое устройство состоит из вычислительных блоков (Compute Unit), которые состоят из Processing Elements (PE)

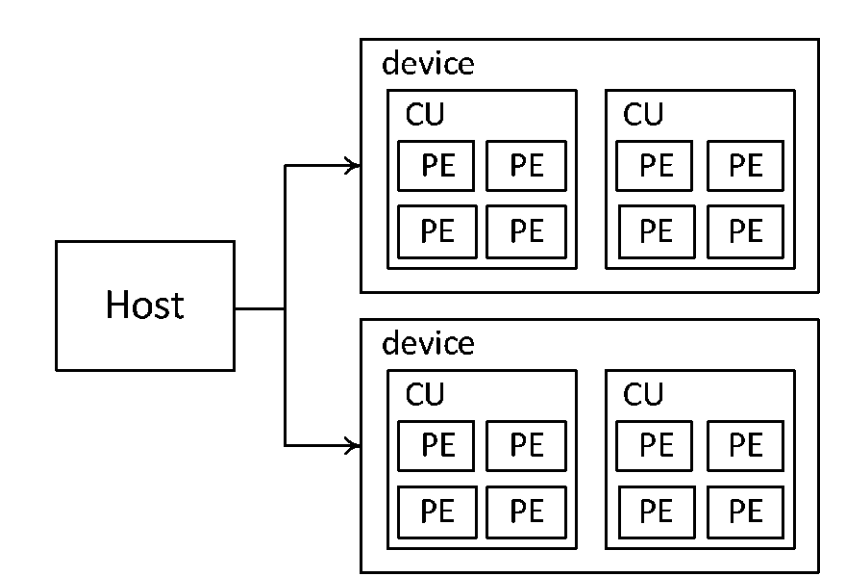

## **OpenCL platform model**

Получение списка доступных платформ

cl\_int clGetPlatformIDs ( cl\_uint numEntries, cl\_platform\_id \* platforms, cl\_uint \* numPlatforms );

#### **Получение списка доступных платформ**

```
cl platform id platform;
cl_device_id device;
cl uint err ;
err = clGetPlatformIDs ( 1 , &platform , NULL ) ;
if ( err != CL_SUCCESS )
{
  p r i n t f ( "Error obtaining OpenCL platform. \n" ) ;
  return −1;
}
e r r = clGetDeviceIDs ( platform , CL_DEVICE_TYPE_GPU, 1 , &device , 
  NULL ) ;
if ( err != CL_SUCCESS )
{
  p r i n t f ( "Error obtaining OpenCL device. \n" ) ;
  return −1;
```
}

#### **Получение информации о платформе**

```
cl_int clGetPlatformInfo ( cl_platform_id platform ,
        cl_platform_info pname ,
        size_t valueBufSize,
        void * valueBuf,
        size_t * valueSize );
```
## **Получение устройств и информации об устройстве**

#### сl\_ int clGetDeviceIDs (

cl\_platform\_id platform,

cl device type deviceType,

cl uint numEntries,

cl device id \* devices,

cl uint \* numDevices );

cl\_int clGetDeviceInfo ( cl device id device, cl deviceInfo pname, size t valueBufSize, void \* valueBuf, size t \* valueSize );

## **Вычислительная модель OpenCL**

- Stream processing models
- Ядра (написанные на специальном основанном на С языке) запускаются на устройстве
- Ядро запускается для каждого элемента N-мерной вычислительной области (N=1,2,3) (ND-range) как workitem
- Work-item'ы группируются в workgroup'ы

## **Вычислительная модель OpenCL**

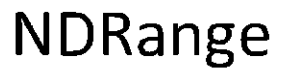

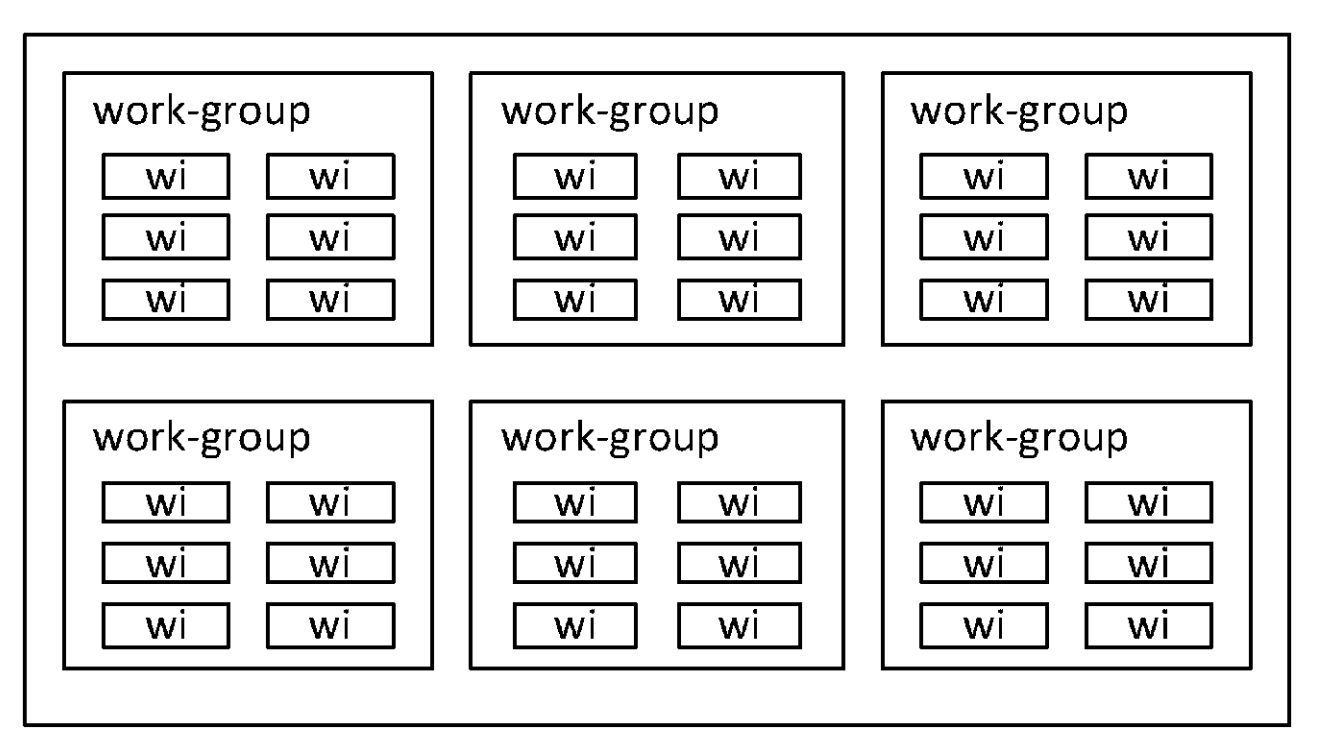

# **OpenCL memory model**

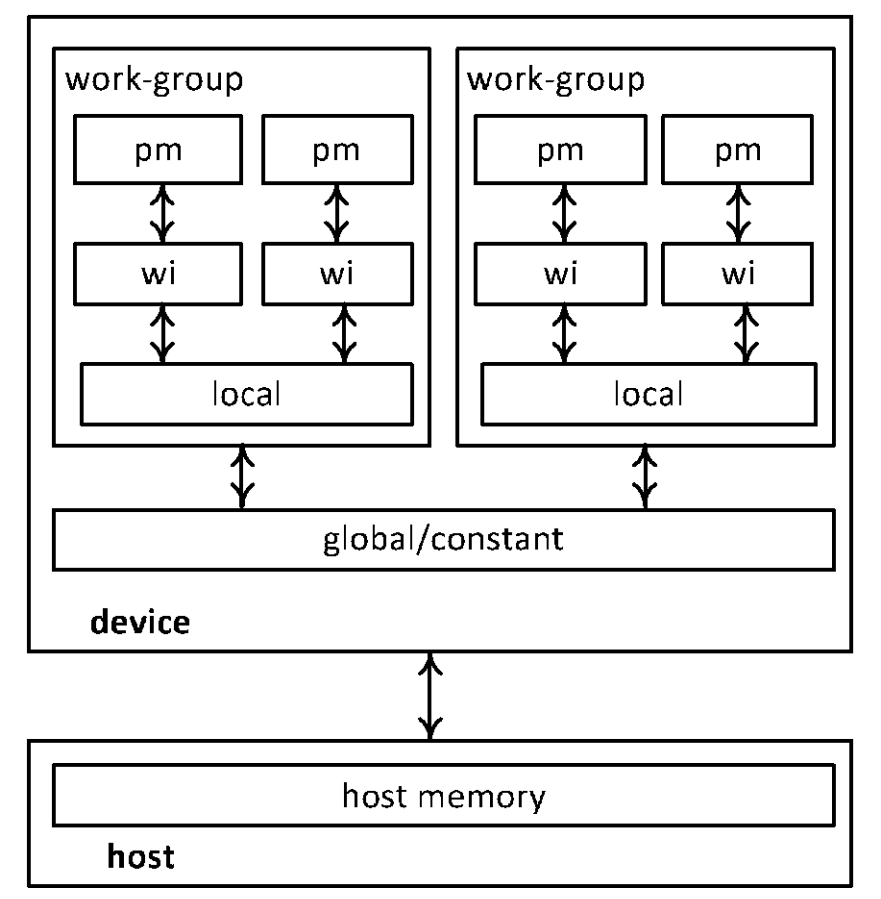

Типы памяти – global, constant, local, private

## **Типы памяти в OpenCL**

- \_\_global как в CUDA
- \_\_constant как в CUDA
- 
- \_\_local как shared в CUDA
	-
- \_\_private как локальная в CUDA

# **Контекст OpenCL**

Контекст OpenCL содержит в себе

- Устройства
- Ядра
- Объекты программ
- Memory objects
- Command queue

## **Контекст OpenCL**

```
cl_context clCreateContext (
    const cl context properties * props,
    cl uint numDevices,
    const cl_device_id * devices,
    void (CL CALLBACK * notify) ( const char * errInfo, const void * 
        privateInfo, size t cb, void * userData ),
    void * userData,
    cl int * errCode );
```
## **Command queue**

- Каждый девайс должен иметь свою очередь.
- В очередь помещаются запросы на
- Выполнение ядра
- Операции с памятью
- Команды синхронизации

Помещаемые команды выполняются асинхронно. Могут выполняться inorder и out-of-order

## **Command queue**

cl\_command\_queue clCreateCommandQueue (

- cl\_context\_context,
- cl\_device\_id device,
- cl\_command\_queue\_properties props,
- cl\_ int \* errCode );

Props

- CL\_QUEUE\_OUT\_OF\_ORDER\_EXEC\_MODE\_ENABLE
- CL\_QUEUE\_PROFILING\_ENABLED

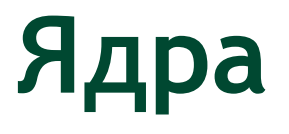

Пишутся на основанном на С99 языке из которого убраны

- Указатели на функции
- Битовые поля
- Массивы переменной длины
- Рекурсия
- Стандартные заголовки

Ядро помечается спецификатором \_\_kernel

# **Ядра**

#### Добавлены новые типы (n=2,3,4,8,16)

charN, ucharN (на хосте cl\_charN, cl\_ucharN) shortN, ushortN (cl shortN, cl ushortN) intN, uintN (cl\_intN, cl\_uintN) longN, ulongN (cl\_longN, cl\_ulongN) floatN (cl\_floatN)

#### **Пример работы с типами**

```
float4 f = (float4)(1.0f, 2.0f, 3.0f, 4.0f);
float2 f1 = f.zx;
uint4 u = (uint4) (0);
float2 lo = f.lo; // f. xyfloat2 ev = f.even; // f.xzfloat ff = f.s3; // f.z
```
# **Получение информации в ядре**

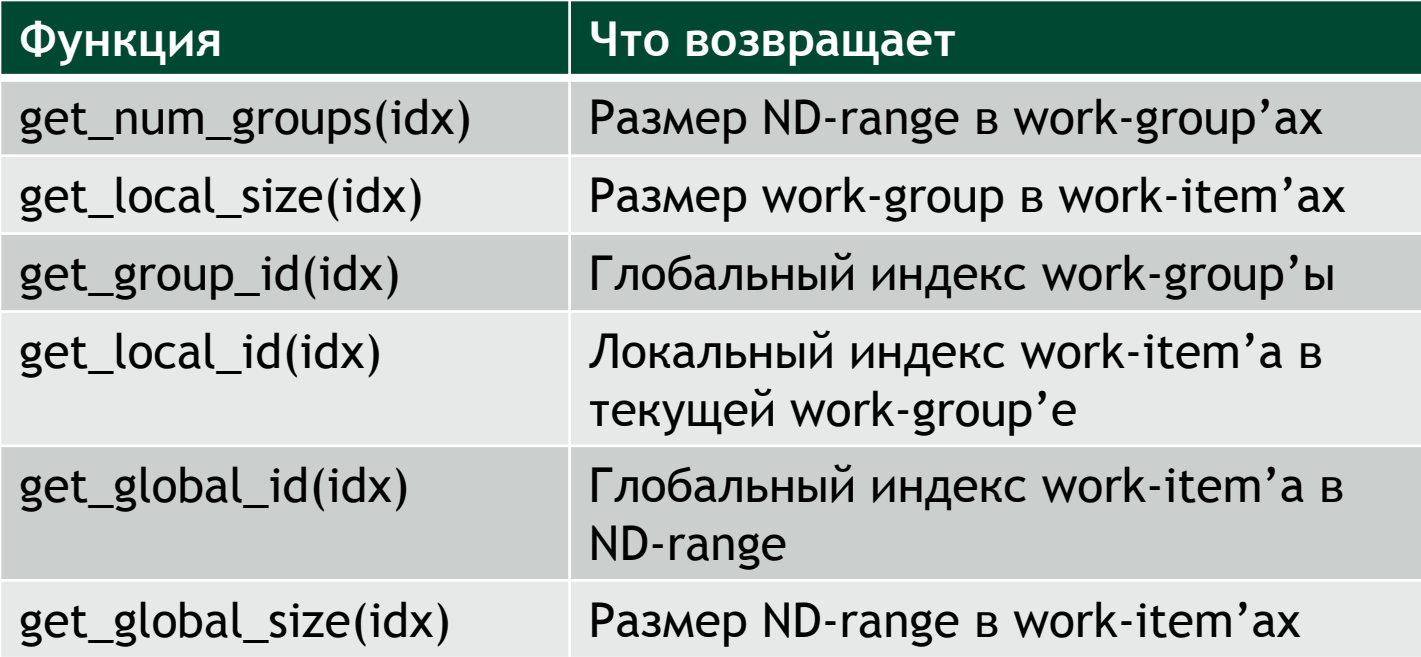

#### **Функции синхронизации**

void barrier ( cl\_mem\_fence\_flags flags ); void mem\_fence ( cl\_mem\_fence\_flags flags ); void read mem fence ( cl mem fence flags flags ); void write\_mem\_fence ( cl\_mem\_fence\_flags flags );

#### **Пример ядра**

}

```
kernel void test ( qlobal float * a, int n )
{
 int idx = get global id ( 0 );
 if ( idx < n )
   a [idx] = sin (idx * 3.1415926f / 1024.0f);
```
#### **Создание и компиляция программы**

cl\_program clCreateProgramWithSource (

cl\_context context,

cl uint count,

const char \*\* strings,

const size t \* lengths,

cl int \* errCode );

```
cl_int clBuildProgram (
    cl_program program,
    cl uint numDevices,
    const cl device id * devices,
    const char * options,
    void (*notify) (cl program, void *),
    void * userData );
```
## **Создание ядра**

cl\_kernel clCreateKernel ( cl\_program program, const char \* kernelName, cl\_int \* errCode );

## **Буфера**

```
cl mem clCreateBuffer (
   cl context context, cl_mem_flags flags,
   size t size, void * hostPtr,
   cl int * errCode );
cl_int clEnqueueWriteBuffer (
   cl command queue queue, cl mem buffer,
   cl bool blockingWrite,
   size t offset, size t numBytes,
   const void * hostPtr,
   cl uint numEvents, const cl event * waitList,
   cl event * event );
```
#### **Запуска ядра**

cl int clSetKernelArg ( cl kernel kernel, cl int argIndex, size t argSize, const void \* argPtr );

cl\_int clEnqueueNDRangeKernel ( cl\_command\_queue queue, cl\_kernel kernel, cl uint workDim, const size t \* globalWorkOffset, const size t \* globalSize, const size t \* localSize, cl uint numEvents, const cl event \* waitList, cl event  $*$  event );

### **C++ API**

```
#define __NO_STD_VECTOR // cl::vector вместо std::vector
#define CL ENABLE EXCEPTIONS // вместо ошибок exception
#include <CL/cl.hpp>
using namespace cl;
vector<Platform> platforms; 
Platform::get(&platforms); 
cl context properties cps[3] = { CL CONTEXT PLATFORM, }(cl context properties)(platforms[0])(), 0 };
Context context ( CL DEVICE TYPE GPU, cps);
vector<Device> devices = context.getInfo<CL CONTEXT DEVICES>();
CommandQueue queue = CommandQueue(context, devices[0]);
Program::Sources source(1, std::make pair(sourceCode.c str(),
  sourceCode.length()+1));
Program program = Program(context, source); 
program.build(devices); 
Kernel kernel(program, "vector add");
Buffer bufferA = Buffer(context, CL_MEM_READ_ONLY, LIST_SIZE *
  sizeof(int));
```
#### **C++ API**

```
Buffer bufferC = Buffer(context, CL_MEM_WRITE_ONLY,
                        LIST_SIZE * sizeof(int));
queue.enqueueWriteBuffer(bufferA, CL TRUE, 0,
                        LIST_SIZE * sizeof(int), A);
kernel.setArg(0, bufferA); 
kernel.setArg(1, bufferC);
NDRange global(LIST_SIZE); 
NDRange local(1);
queue.enqueueNDRangeKernel(kernel, NullRange, global, local);
queue.enqueueReadBuffer(bufferC, CL TRUE, 0,
                        LIST SIZE * sizeof(int), C);
```
- Добавлен новый тип шейдеров GL\_COMPUTE\_SHADER
- Добавлен новый тип буферов в GLSL и самом OpenGL – Shader Storage Buffer **Object** 
	- Может быть очень большим
	- Шейдеры могут читать и писать по произвольным полям/индексам

- Расширение ARB\_compute\_shaders
	- Входит в OpenGL 4.3 core
	- Новый тип буфера GL\_DISPATCH\_INDIRECT\_BUFFER
	- Команды для запуска грида на счет
		- glDispatchCompute
		- glDispatchComputeIndirect

void glDispatchCompute (

GLuint numGroupsX,

GLuint numGroupsY,

GLuint numGroupsZ );

void glDispatchComputeIndirect ( GLintptr offset );

Задание размера рабочей группы -

layout ( local\_size\_x = 32, local\_size\_y = 16 ), local\_size\_z = 2 ) in;

Встроенные переменные

uvec3 gl\_NumWorkGroups; uvec3 gl\_WorkGroupSize; uvec3 gl\_WorkGroupID; uvec3 gl\_LocalInvocationID; uvec3 gl\_GlobalInvocationID; uint gl\_LocalInvocationIndex;

Разделяемая память

shared float buf [gl\_WorkGroupSize.x+2][gl\_WorkGroupSize.y+2];

void memoryBarrier (); void memoryBarrierBuffer (); void memoryBarrierShared (); void groupMemoryBarrier ();

## **OpenGL SSBO**

#### ARB\_shader\_storage\_buffer\_object OpenGL 4.3 core GL\_SHADER\_STORAGE\_BUFFER

```
#version 430 layout (local size x = 1000 ) in;
layout(std430, binding = 0) buffer Pos
{ 
    vec4 position []; 
}; 
layout(std430, binding = 1) buffer Vel {
    vec4 velocity []; 
};
```